## SAP ABAP table VCMS CAG POR {Change Document Structure; Generated by RSSCD000}

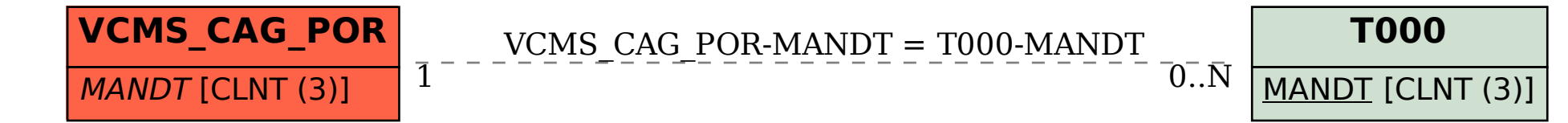